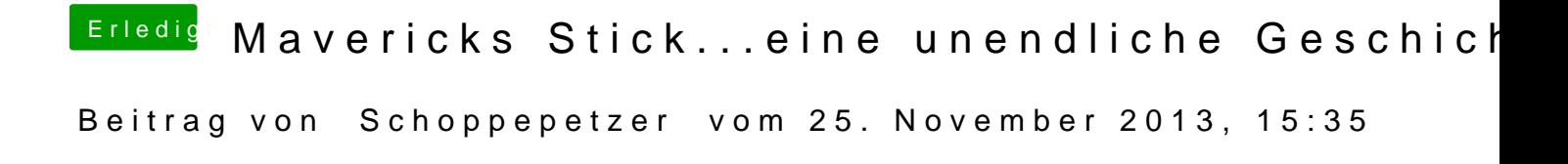

Für das reparieren und Cache neu aufbauen oder zum Kopieren?